**Descargar Formato A4 Para Autocad ((LINK))**

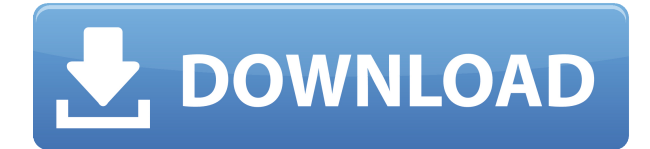

Como estudiante, debo usar la línea de comando para la mayor parte de mi trabajo y la interfaz de usuario de MS AutoCAD me abrumaba un poco. CMS IntelliCAD vino como un salvavidas para mí. Un segundo después, pude abrir un archivo y comenzar a trabajar.

Intenté usarlo sin tocar ni instalar el software CAD por primera vez. Funciona bien, pero debe instalar el software en su computadora manualmente y sin ningún tipo de soporte. La interfaz de usuario y los nombres de las funciones son diferentes a los de AutoCAD, pero pude encontrar la manera. El programa es gratuito y funciona perfectamente bien.

Probé Tinkercad, me gusta el concepto, aunque tiene algunos fallos, pero me encanta el concepto. Me gusta y espero con ansias todo lo demás que pueda hacer. Pensé que tendría un buen uso para un programa CAD diferente al que suelo hacer, pero terminé aprendiendo que no necesito otro programa CAD y terminé yendo a Tinkercad, viendo los pros y los contras de ambos y luego eligiendo Tinkercad porque fue uno de los mejores que encontré.

Solo probé una versión de prueba de freeCAD. Se tarda unos minutos en aprender a usarlo, y es muy simple de usar, tanto para dibujar como para programar. Debe descargar un complemento para obtener la versión del programa que necesita, pero eso no es un gran problema. Este programa se puede utilizar para una variedad de propósitos, incluido el modelado y la animación en 3D. Y la línea de tiempo proporciona información sobre el proceso. Yo uso este programa a diario.

La interfaz es simple y fácil de usar, pero no es tan avanzada como AutoCAD. El programa le permite importar o exportar archivos para usar en AutoCAD, como DWG, DXF, CADK, TAS, DWF y mucho más. También hay algunas funciones básicas de CAD que son gratuitas.

Me intimidó la enorme lista de funciones que se agregaron a la última versión de AutoCAD. Decidí descargar la última versión de prueba y jugar con ella.Probé las características básicas y obtuve una idea de cómo se comporta el programa. A partir de ese momento, estaba listo para comprar la versión completa de CMS IntelliCAD. A lo largo de los años, el programa ha ganado en estabilidad y rendimiento, y lo he visto crecer hasta convertirse en una de las mejores herramientas para la industria CAD. Lo que nunca ha cambiado es la facilidad de uso.

## **Descarga gratis AutoCAD (Vida útil) Código de activación [32|64bit] 2023 Español**

Cuando modela una superficie o crea un trabajo sólido, tiene la opción de agregar la Descripción del proyecto. La línea de descripción que aparece en la superficie o trabajo sólido le muestra la descripción del proyecto.

**Discriminado** es el trackball del dibujo, que se utiliza para cambiar el ángulo del cursor. Esta es una herramienta \"Pasa/NoPasa\". Si elige este, primero debe mover el cursor, luego hacer clic con el mouse (o presionar Entrar). Si presiona ESC, entonces continúa. De lo contrario, te vas. El desplazamiento se mide en grados. Por ejemplo, en la imagen de la derecha, el cursor apunta al punto etiquetado como \"N\", y es N40 (lo que significa 40 grados norte). Si desea ir al sur, mueva el cursor a N15 (15 grados al sur) y haga clic. Esta es una de las herramientas más útiles de AutoCAD Grieta, ya que le permite acelerar las tareas repetitivas, como mover y colocar, y le ayuda a superar

las limitaciones.

Hemos agregado algunos contornos de edificios y hay algunas líneas discontinuas que aún no se han completado con claves descriptivas, pero por lo demás, los edificios son bastante básicos. Si volvemos a la ventana de dibujo, podemos ir a Design Center y hacer clic con el botón derecho en cualquier bloque del proyecto y seleccionar lo que se llama traer al frente. Si hacemos eso, deberíamos ver que uno de los contornos del edificio ha aparecido. Debería decir Descripción del proyecto, y podemos ver la descripción. Vamos a cambiarlo a esto...

Cambié la descripción del proyecto para que sea \"Uno de nuestros edificios\" y también agregué algunas claves descriptivas más. Para los puntos que ya hemos agregado, he elegido las características públicas; es la opción más fácil. Así que regresemos al menú de configuración, desplácese hacia abajo hasta las funciones públicas y vemos algo llamado Mostrar funciones públicas al editar, que está marcado. Ahora, cuando volvamos al modo de edición de bloques, veremos que todos esos puntos tienen funciones públicas. Estos son los puntos que insertamos inicialmente, y podríamos ampliarlos.También podríamos cambiar el estilo de los puntos para que se vea más profesional.

5208bfe1f6

## **AutoCAD Clave de producto completa [Win/Mac] X64 {{ actualIzaR }} 2023 En Español**

AutoCAD es uno de los paquetes más caros para comprar, pero si realmente quiere diseñar sus propias casas, aviones o barcos, no puede darse el lujo de no usar este software. Es mejor invertir algo de dinero ahora y dominar este software. Le ahorrará mucho tiempo en el camino. Una vez que haya completado con éxito los comandos básicos, estará listo para comandos y técnicas más complicados. Recuerde practicar mucho, incluso si el programa que está aprendiendo tiene un propósito diferente, aún debe asegurarse de usarlo de la misma manera que su otro software. A medida que practique, podrá aplicar la nueva técnica a otras aplicaciones de software. Hay algunas características simples y un usuario experimentado puede alcanzar un alto nivel de competencia. Por ejemplo, puede usar una herramienta de texto para escribir texto directamente en su dibujo. Puede imprimir su dibujo, incluido cualquier texto, y luego agregar notas al papel de la impresora. Mientras trabaja, aprenderá a usar las herramientas para hacer su trabajo de manera más eficiente y correcta. Si ha estado considerando usar AutoCAD como pasatiempo, puede hacer realidad ese sueño con tres versiones gratuitas diferentes que serán útiles para sus proyectos personales. Primero, use Autodesk 3D gratis en línea. Es prácticamente la única forma de probar un programa que nunca has usado antes. Ofrecen impresión 3D, entre otras cosas. En segundo lugar, use Corel DRAW gratis en línea. Puede dibujar con el programa, pero no le permitirá guardar el modelo como un objeto 3D. Sin embargo, le permite exportar un objeto 3D a su disco duro. Tercero, use ADOBE 3D gratis en línea. Si desea utilizar este u otro software para crear objetos 3D, puede hacerlo. Guarde los archivos en su disco duro. AutoCAD es una bestia complicada para entender. No solo requiere una importante inversión de tiempo, no puede simplemente descargar una versión de prueba y esperar ser productivo de inmediato.Tal vez si es un usuario experimentado, puede usar la versión de prueba para hacer algunos dibujos, pero si está buscando ayuda para principiantes, tendrá que pagar dinero.

como descargar autocad en ingles como descargar autocad estudiante como descargar autocad en ipad como descargar autocad en computadora como descargar autocad español como descargar autocad en pc como descargar autocad ipn como descargar e instalar autocad como descargar autocad inacap descargar autocad 2010 para windows 7 64 bits en español

AutoCAD significa Diseño automático asistido por computadora. La característica principal de este software es que le permite dibujar, ver, seccionar y anotar dibujos en 3D y 2D. AutoCAD se ha convertido en un software popular para principiantes, ya que es muy fácil de usar y de fácil acceso. Las aplicaciones CAD, como AutoCAD, son similares a Microsoft Word en el sentido de que son programables. Al igual que Microsoft Word, AutoCAD tiene menús, botones y sus propios comandos especiales. Algunos de los comandos especiales, como la paleta de dibujo, tienen botones que se parecen a los botones de un mouse de computadora. AutoCAD es complejo y es importante tener una comprensión sólida de todos los componentes del software antes de que pueda comenzar a usarlo. Si puede descargar e instalar AutoCAD con anticipación, es mejor configurar un entorno virtual en su computadora antes de continuar. Esto le permitirá usar el software antes de que pueda ensuciarse las manos en el mundo real. También le permitirá familiarizarse con los conceptos básicos de la interfaz antes de comenzar a usarla. **10. ¿Qué pasa si tengo una experiencia previa?** He usado

un programa de dibujo tradicional como AutoCAD toda mi vida. No tengo experiencia con un programa CAD como este. ¿Es mucho pedir? **3. ¿Qué sistema de dimensiones necesitaré aprender?** Puede que no utilice el sistema de dimensiones arquitectónicas, pero lo necesitaré para un trabajo que tengo preparado. Estoy familiarizado con el dibujo en sistemas arquitectónicos y mecánicos en CG. ¿Tengo que aprender otro? Si elijo el sistema mecánico, ¿será eso un factor decisivo? Practique el uso de AutoCAD hasta que se sienta natural y pueda concentrarse en crear algo en lugar de ser consumido por la configuración. Una vez que se sienta cómodo usando la aplicación, puede comenzar a agregar funciones más avanzadas. Sobre todo, iten paciencia!

Con la gran cantidad de videos en línea disponibles, hay muchas buenas maneras de aprender AutoCAD. Algunas técnicas para aprender AutoCAD incluyen:

- Familiarizarse con las formas y ventanas 2D más simples
- Comprobación interactiva del dibujo y uso del sistema de dimensiones.
- Practicando algunos dibujos en perspectiva 2D

AutoCAD es como un gusto adquirido. Para comprender la verdadera naturaleza del programa, debe estar dispuesto a aprender el software. Si es nuevo en el campo, puede que no sea una buena idea que aprenda el software. La mejor manera de obtener ayuda o aprender AutoCAD es unirse a un grupo de aprendizaje de CAD en línea. Hay muchos grupos de personas en línea que pueden ayudarlo con su aprendizaje de CAD. Muchos cursos de CAD en línea también incluyen videos instructivos y exámenes de práctica prácticos. Algunos tienen acceso gratuito a cursos completos. También es importante que comprenda lo que está aprendiendo y por qué lo está aprendiendo. Los cursos en línea sobre AutoCAD ofrecen información detallada sobre el software. Sin embargo, puede ser útil tener un mentor de una escuela o incluso un tutor adulto que primero le enseñe y luego lo ayude a aprobar las pruebas de certificación de AutoCAD o las pruebas para otros fines profesionales. Para aprender a usar AutoCAD de manera efectiva, debe conocer los comandos estándar, los accesos directos y los comandos básicos. Además, aprender AutoCAD desde el principio es muy importante. Con él, puede aportar mucha diversión y comodidad a su trabajo, y es como si estuviera diseñando una hermosa casa o un túnel dentro de ella. Puede dibujar el plano de planta y luego dárselo a sus hijos. Una excelente manera de aprender y familiarizarse con AutoCAD es buscar y publicar preguntas en los foros de AutoCAD. Hay mucha información que se puede encontrar allí. Consulte los temas del foro para encontrar respuestas a una variedad de preguntas que pueden ayudarlo a familiarizarse con CAD.

<https://techplanet.today/post/descargar-bloques-de-escritorio-para-autocad> <https://techplanet.today/post/descargar-autocad-2018-de-32-bits-exclusive> <https://techplanet.today/post/descargar-autocad-online-gratis> <https://techplanet.today/post/descargar-gratis-planos-en-autocad>

AutoCAD es un software utilizado para dibujo 2D y modelado 3D. Le permite crear diseños de edificios desde una perspectiva 2D o simulaciones por computadora desde una perspectiva 3D. El tutorial de Autocad lo guiará a través de los conceptos básicos del uso de este programa. Los pasos descritos en el video anterior son una buena introducción a lo que puede hacer con un dibujo en AutoCAD. Si está trabajando con AutoCAD y no se siente 100% cómodo usando los accesos directos y los comandos, entonces necesita usar los menús y las barras de herramientas. Puedes modificar el aspecto de tu espacio de trabajo y puedes desactivar el editor de texto, así como muchas otras opciones y preferencias. AutoCAD es una herramienta tanto profesional como personal. De hecho, se

puede utilizar para todas estas cosas al mismo tiempo. El programa está destinado a facilitar las cosas a los profesionales, pero al mismo tiempo, también facilita la vida de las personas. La interfaz de usuario es un poco abrumadora, pero una vez que aprendes a usarla, los beneficios valen la pena. El proceso de aprendizaje es bastante difícil debido a la cantidad de formas en que uno puede "aprender" sobre AutoCAD, pero es mejor aprender a usar AutoCAD durante un período de tiempo que "intentar aprender todo de una vez". Después de algún tiempo, el alumno aprenderá que hay muchas formas de hacer lo mismo y que algunos de esos métodos funcionan mejor que otros. No importa si es un usuario experimentado, un principiante, un usuario intermedio o avanzado de AutoCAD, comprender cómo configurar su dibujo dentro del software será útil para comprender AutoCAD. Una vez que haya aprendido a usar el software, aprender más comandos y cómo trabajar de manera más eficiente y productiva en el software se vuelve relativamente fácil. AutoCAD no es necesariamente un programa complicado de aprender. Sin embargo, hay muchos aspectos del software con los que uno puede confundirse.Por ejemplo, muchas personas se involucran con el conocimiento de la historia de la estructura de archivos y cómo usar AutoCAD. Esto está bien para personas con experiencia, pero puede resultar confuso para aquellos que están comenzando a aprender AutoCAD.

AutoCAD es el programa de diseño de interiores, diseño arquitectónico y diseño de ingeniería de más rápido crecimiento. Está en constante evolución y actualización con cada actualización. Esto lo convierte en un programa de dibujo extremadamente útil con potentes funciones de dibujo. Sin embargo, si desea aprender este software, debe familiarizarse con la terminología de AutoCAD y saber cómo funciona todo. Durante mis estudios en Alemania, elegí aprender AutoCAD. Escogí el software porque era gratis. Luego, me inscribí en un curso, pero no aprendí completamente AutoCAD. Sin embargo, sabía que tendría que aprender AutoCAD si quería progresar en mi carrera. Me inscribí en un segundo curso que fue diseñado para enseñar los conceptos básicos de AutoCAD. Me enseñó suficiente AutoCAD para ser utilizado como dibujante. Unos meses más tarde, me inscribí en un curso de AutoCAD que me encantó y me enseñó más habilidades de AutoCAD, incluido cómo crear dibujos lineales básicos con el software. La curva de aprendizaje puede parecer un poco empinada al principio. Solo tenga en cuenta que hay muchos tutoriales gratuitos en línea que puede encontrar que le brindarán una base sobre la cual construir. Explicarán muchos de los conceptos básicos y le brindarán una comprensión sólida de cómo usar Autocad. Inevitablemente, algunas de las herramientas pueden no serle útiles. Por ejemplo, pueden encontrar que las herramientas de dibujo son demasiado básicas para su uso, o puede que le falte la documentación. Este será el principal obstáculo de aprendizaje que tendrá que superar. El segundo paso es practicar dibujando dibujos sencillos sin fallar, para que sepas dibujar en AutoCAD y cómo mejorar tu trabajo. Cuando esté dibujando, es importante que se familiarice con el software porque será su herramienta preferida. Puede ser un esfuerzo intimidante aprender a usar el software para producir dibujos, pero estos dibujos no son tan importantes como desarrollar una base de conocimientos para ayudarlo a comprender cómo hacerlo. *no* dibujar.Por ejemplo, existen muchas técnicas de dibujo que le ayudarán a producir dibujos precisos con mayor rapidez. Por eso es necesario practicar y estudiar el programa. No es un caso en el que solo lea el manual y sepa cómo usar todas las funciones.

[https://otelgazetesi.com/advert/descargar-detalles-sanitarios-en-autocad-\\_\\_exclusive\\_\\_/](https://otelgazetesi.com/advert/descargar-detalles-sanitarios-en-autocad-__exclusive__/) [https://instinctvbc.com/wp-content/uploads/2022/12/Descargar-Autocad-2014-Gratis-Full-Para-Mac-L](https://instinctvbc.com/wp-content/uploads/2022/12/Descargar-Autocad-2014-Gratis-Full-Para-Mac-LINK.pdf) [INK.pdf](https://instinctvbc.com/wp-content/uploads/2022/12/Descargar-Autocad-2014-Gratis-Full-Para-Mac-LINK.pdf) <https://templobiblicoprovidence.org/descargar-autocad-20-1-hackeado-x32-64-caliente-2023/> <https://qeezi.com/advert/autocad-2021-24-0-clave-de-licencia-2023-en-espanol/> [https://www.bg-frohheim.ch/bruederhofweg/advert/como-descargar-autocad-gratis-en-espanol-high-q](https://www.bg-frohheim.ch/bruederhofweg/advert/como-descargar-autocad-gratis-en-espanol-high-quality/) [uality/](https://www.bg-frohheim.ch/bruederhofweg/advert/como-descargar-autocad-gratis-en-espanol-high-quality/)

[http://www.kiwitravellers2017.com/2022/12/16/autocad-19-1-descarga-gratis-activacion-keygen-para](http://www.kiwitravellers2017.com/2022/12/16/autocad-19-1-descarga-gratis-activacion-keygen-para-lifetime-2022-espanol/) [-lifetime-2022-espanol/](http://www.kiwitravellers2017.com/2022/12/16/autocad-19-1-descarga-gratis-activacion-keygen-para-lifetime-2022-espanol/)

[https://post-property.com/property/descargar-autocad-20-1-incluye-clave-de-producto-incluye-clave-d](https://post-property.com/property/descargar-autocad-20-1-incluye-clave-de-producto-incluye-clave-de-producto-x32-64-actualizar-2022.html) [e-producto-x32-64-actualizar-2022.html](https://post-property.com/property/descargar-autocad-20-1-incluye-clave-de-producto-incluye-clave-de-producto-x32-64-actualizar-2022.html)

[https://shwethirikhit.com/wp-content/uploads/2022/12/AutoCAD\\_200\\_Keygen\\_para\\_LifeTime\\_X64\\_20](https://shwethirikhit.com/wp-content/uploads/2022/12/AutoCAD_200_Keygen_para_LifeTime_X64_2022.pdf) [22.pdf](https://shwethirikhit.com/wp-content/uploads/2022/12/AutoCAD_200_Keygen_para_LifeTime_X64_2022.pdf)

<https://chichiama.net/wp-content/uploads/2022/12/valcut.pdf>

[http://autorenkollektiv.org/2022/12/15/descargar-autocad-2019-23-0-keygen-for-pc-x32-64-version-fi](http://autorenkollektiv.org/2022/12/15/descargar-autocad-2019-23-0-keygen-for-pc-x32-64-version-final-2022/) [nal-2022/](http://autorenkollektiv.org/2022/12/15/descargar-autocad-2019-23-0-keygen-for-pc-x32-64-version-final-2022/)

Sus habilidades con AutoCAD estarán a la vista cuando brinde servicios tales como la redacción de un proyecto de construcción. Es uno de los programas de software de diseño de ingeniería más populares, junto con USG CAD, NCR y otros. Tener habilidades de AutoCAD es una ventaja definitiva y le brinda una ventaja sobre otros dibujantes e ingenieros. Lo principal es seguir adelante, seguir intentándolo y no rendirse. AutoCAD es uno de los primeros y más comunes paquetes de software que utilizan arquitectos, ingenieros y cualquier persona que desee crear dibujos en 2D o 3D. Sin embargo, es importante recordar que AutoCAD es para mucho más que esas cosas. La gran mayoría de nosotros usamos AutoCAD todos los días (o parte del día) sin siquiera darnos cuenta. Ejemplos de cuándo puede usar AutoCAD son los siguientes:

- Enviar por correo una tarjeta de presentación, un recibo de regalo u otro papel
- Tomar una foto o video de sus amigos o familiares
- Imprimir un documento o crear un PDF
- Escribir una lista de compras
- Pegar una imagen en una presentación
- Creación de una nota adhesiva
- Enviar un mensaje a través de las redes sociales

AutoCAD es un programa de software de primera línea que existe desde hace más de 20 años. Algunos lo consideran el mejor programa de dibujo para el diseño arquitectónico y mecánico. Con una versión premium, AutoCAD viene con características clave exclusivas, incluida la capacidad de crear dibujos de múltiples vistas e imágenes en 3D. También hay varias herramientas que se pueden combinar para aplicaciones específicas. Además, puede compartir el dibujo de varias maneras, incluida la visualización en línea y la impresión. Además, es posible modificarlo cuando se comparte. Además, hay muchos tutoriales disponibles para ayudarlo a usar AutoCAD para crear dibujos en 2D y 3D. Puede buscar tutoriales de AutoCAD en línea, y el software también ofrece una sólida sección de ayuda en línea.

Una buena cosa para aprender es cómo usar la ventana gráfica 3D. Es un área en la pantalla donde puede ver su modelo, incluso después de haberlo dibujado. Es solo una pantalla con una perspectiva 3D especial, y es muy fácil hacerla desaparecer. Una vez que tenga vistas 3D, puede ver qué tan grande o pequeño es su modelo. Puede usar vistas 3D para ver el interior de su modelo, lo cual es una habilidad importante para aprender. Recuerde que puede usar cualquiera de las vistas tradicionales, como plano, inclinación y sección.

Si es como muchas personas, es posible que no le resulte difícil encontrar videos de YouTube sobre cómo usar AutoCAD. Sin embargo, hay miles de videos por ahí, y es posible que lo que buscas ni siquiera esté allí. Si ese es el caso, entonces probablemente debería dirigirse a un centro de instrucción de AutoCAD de confianza. Los buenos tendrán una reputación sólida y le proporcionarán mucho valor. Deben tener todo el conocimiento que necesitarás. Además, podrán ayudarte en caso de que te encuentres con un inconveniente. En lugar de dedicar un día completo a la capacitación,

intente seguir las recomendaciones de un tutor y dedique una hora a la vez a aprender. Esto asegurará que esté aprendiendo mucho y comprenda algunos de los puntos más importantes. Por ejemplo, un tutorial de dos horas es mejor que una conferencia más larga. Trate de comprender cómo funciona la aplicación, y un breve tutorial generalmente cubre solo una parte del programa y, por lo general, solo una versión limitada del programa. Sí, necesita aprender las vistas tradicionales, como el plano, la inclinación y la sección. También debe comprender cómo utilizar todos los tipos de ventana gráfica. Puede trabajar en cualquier ventana gráfica. El único inconveniente es que es posible que no vea todos los elementos de su modelo en la ventana gráfica 3D. Pero si trabaja en la vista 2D, puede ver todos los elementos de su dibujo.

AutoCAD no es una aplicación de software universal que todos los niños deban usar en la educación superior y el trabajo futuro, pero puede aprender a dibujar modelos 2D y 3D en AutoCAD. Más importante aún, el hilo de Quora mostró interés en enseñar a los niños a usar AutoCAD. AutoCAD es muy versátil. Se puede utilizar para muchas tareas, incluido el trabajo de diseño arquitectónico, mecánico y de ingeniería. Se utiliza principalmente en diversas industrias, incluida una variedad de industrias manufactureras como la automotriz, aeroespacial, de comunicaciones y química, así como para el modelado de productos físicos. Como la mayoría de los programas de escritorio modernos, AutoCAD puede ser muy difícil de aprender. Tienes que pasar mucho tiempo trabajando con él. **5. Una de las cosas más importantes es aprender cómo funciona el programa, esto le ayudará a utilizar ese programa de manera eficiente.** Esto lo ayudará a comprender cuál es el proceso detrás de cualquier comando en ese programa y cómo usar ese comando. Después de familiarizarse con la interfaz de AutoCAD y sus herramientas de navegación, ahora es el momento de que aprenda a usar las herramientas de dibujo. Sé que algunos instructores les enseñan a los estudiantes cómo usar cada herramienta de dibujo. Pero si no entiendes el concepto, lo olvidarás al día siguiente. La próxima semana en el mejor de los casos. Si ha decidido comenzar con AutoCAD, debe saber que hay dos formas de comenzar en el programa. La primera opción es aprender a usar el programa viendo un tutorial. En un tutorial, se le dará una descripción general de todas las funciones del programa y se le mostrará cómo usarlas. Si ese método de aprendizaje no le conviene, también puede descargar una versión de prueba gratuita de AutoCAD y puede familiarizarse con el programa antes de comprarlo. De cualquier manera, iesperamos que esté listo para dar el paso y comenzar a crear diseños de alta calidad con AutoCAD!